## **Checklist for setting up virtualization for Power Systems**

Use this checklist to set up <sup>a</sup> virtualized environment that includes the following components:

- Power Systems compute nodes
- . Ethernet I/O modules (switches)
- . Fibre Channel I/O modules (switches)
- . • IBM Storwize V7000

## **Prerequisites:**

Make sure that you have met the following requirements before you complete the steps listed in this checklist:

- You are working with one IBM Flex System Manager Enterprise chassis that contains the following components:
	- An IBM Flex System Manager management node. The manage node can be installed in <sup>a</sup> different chassis. However, it must be configured and managing this chassis.
	- One or more Power Systems compute nodes with Virtual I/O Server (VIOS) deployed
	- One or more Ethernet I/O modules, such as the IBM Flex System EN2092 1Gb Ethernet Scalable Switch or the IBM Flex System Fabric EN4093 and EN4093R 10Gb Scalable Switches.
	- $\blacksquare$  One or more Fibre Channel I/O modules, such as the IBM Flex System FC3171 8Gb SAN switch or the IBM Flex System FC5022 16Gb SAN Scalable switch

For more information about installing components in <sup>a</sup> chassis and configuring those components, see the following quick start guides:

- $\blacksquare$ *Installing the IBM Flex System Enterprise Chassis*
- п *Configuring components of the IBM Flex System Enterprise Chassis*
- $\blacksquare$ *Configuring the IBM Flex System Manager management node*
- $\blacksquare$ *Selecting one or more chassis to be managed in the IBM Flex Systems Manager domain*

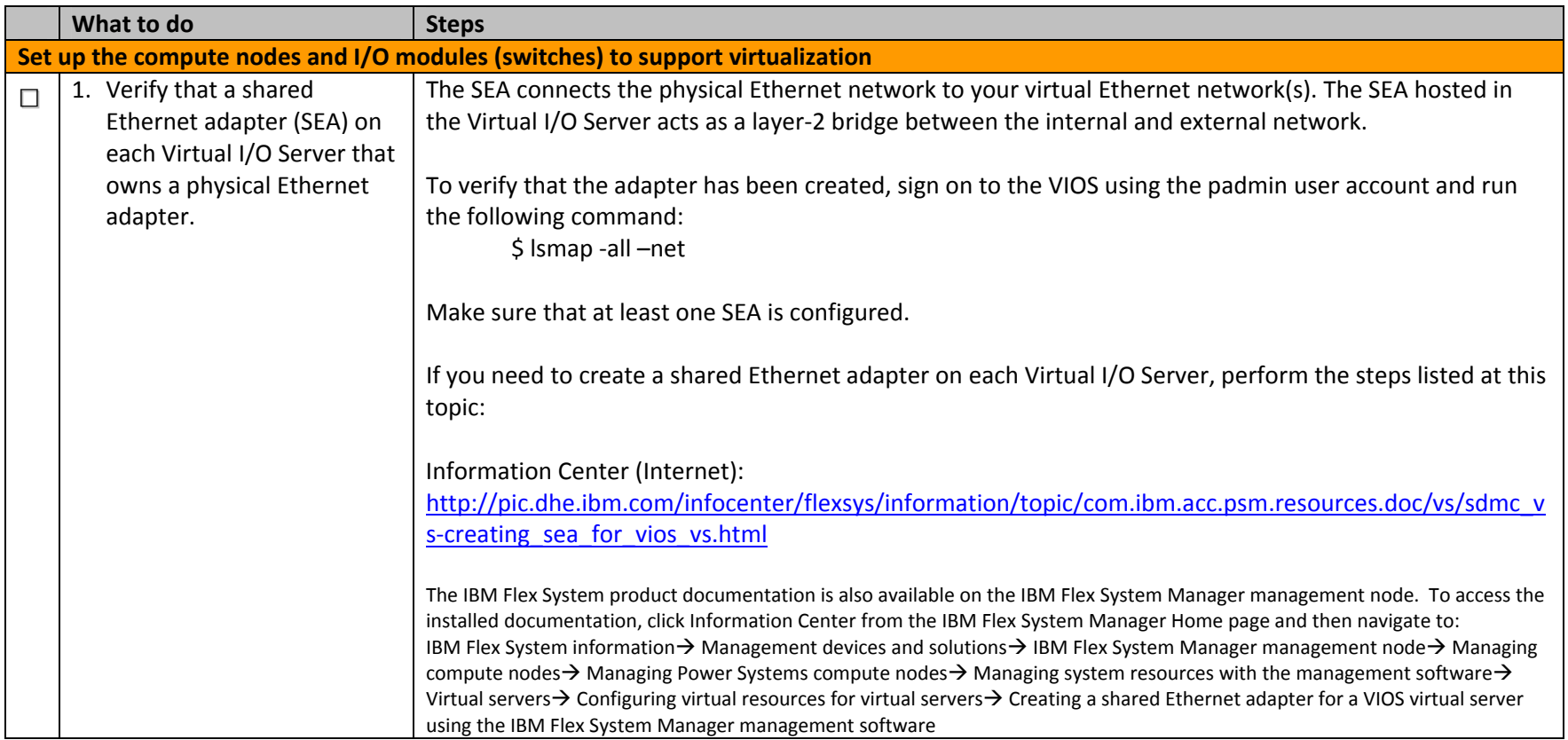

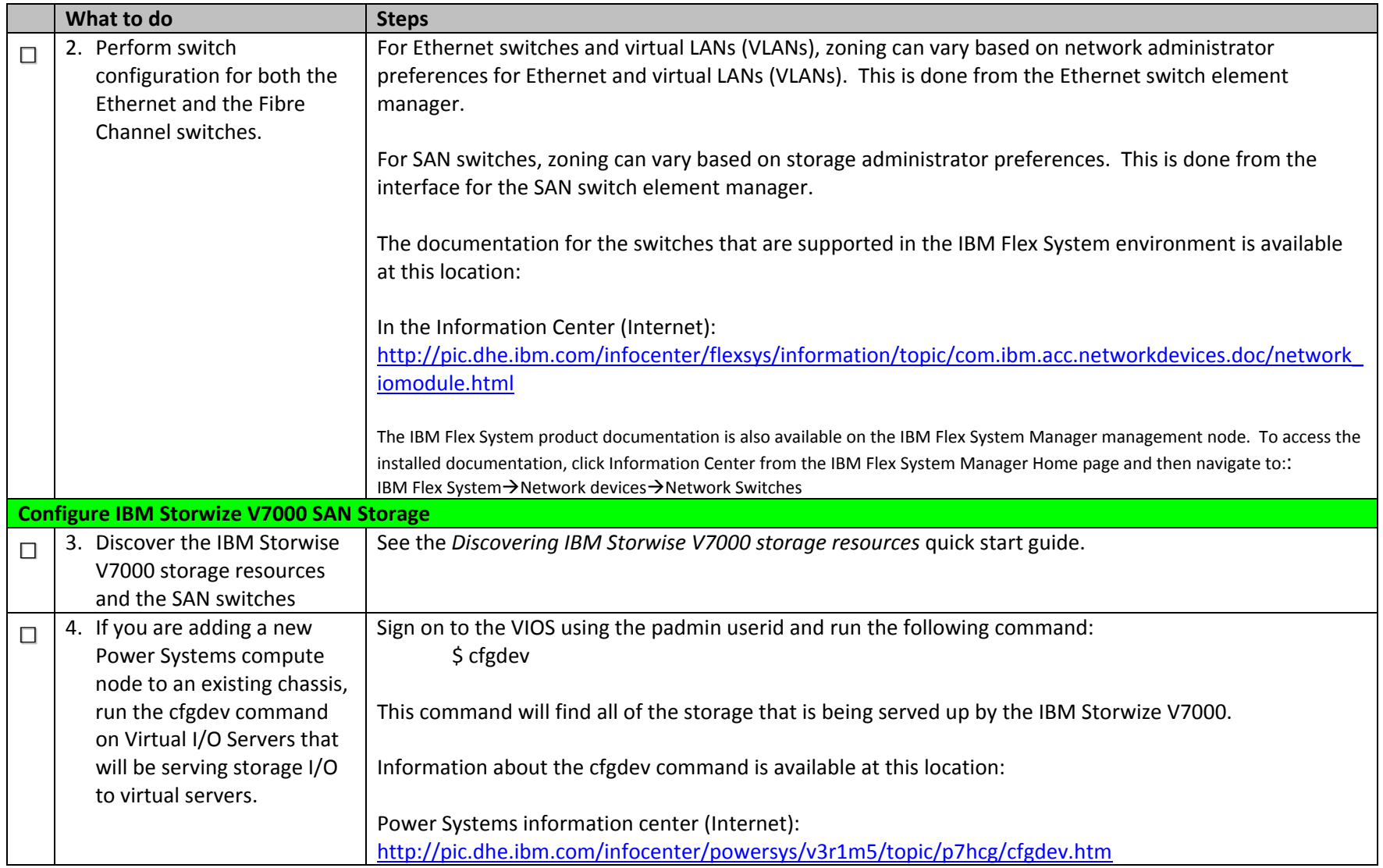

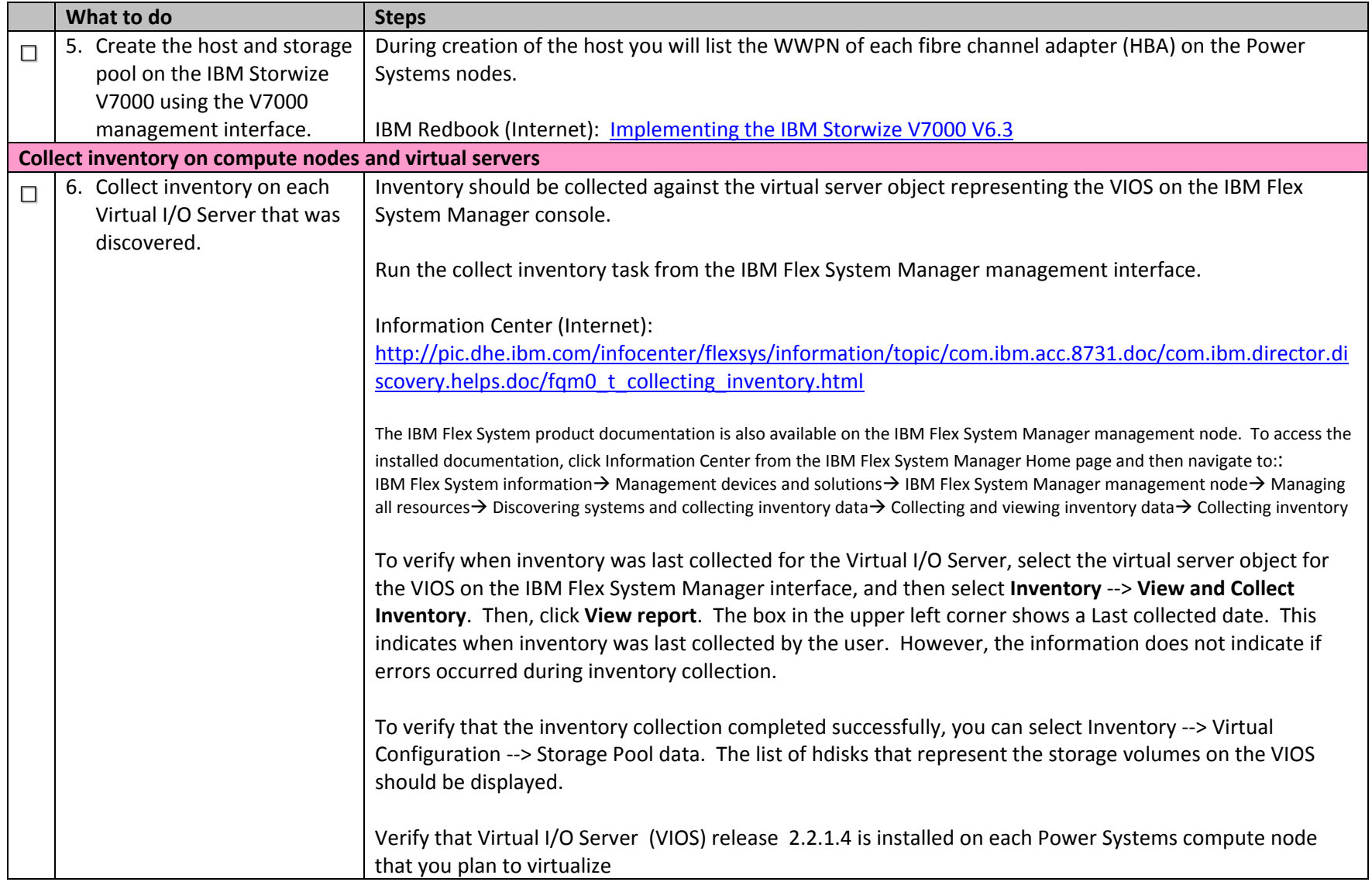

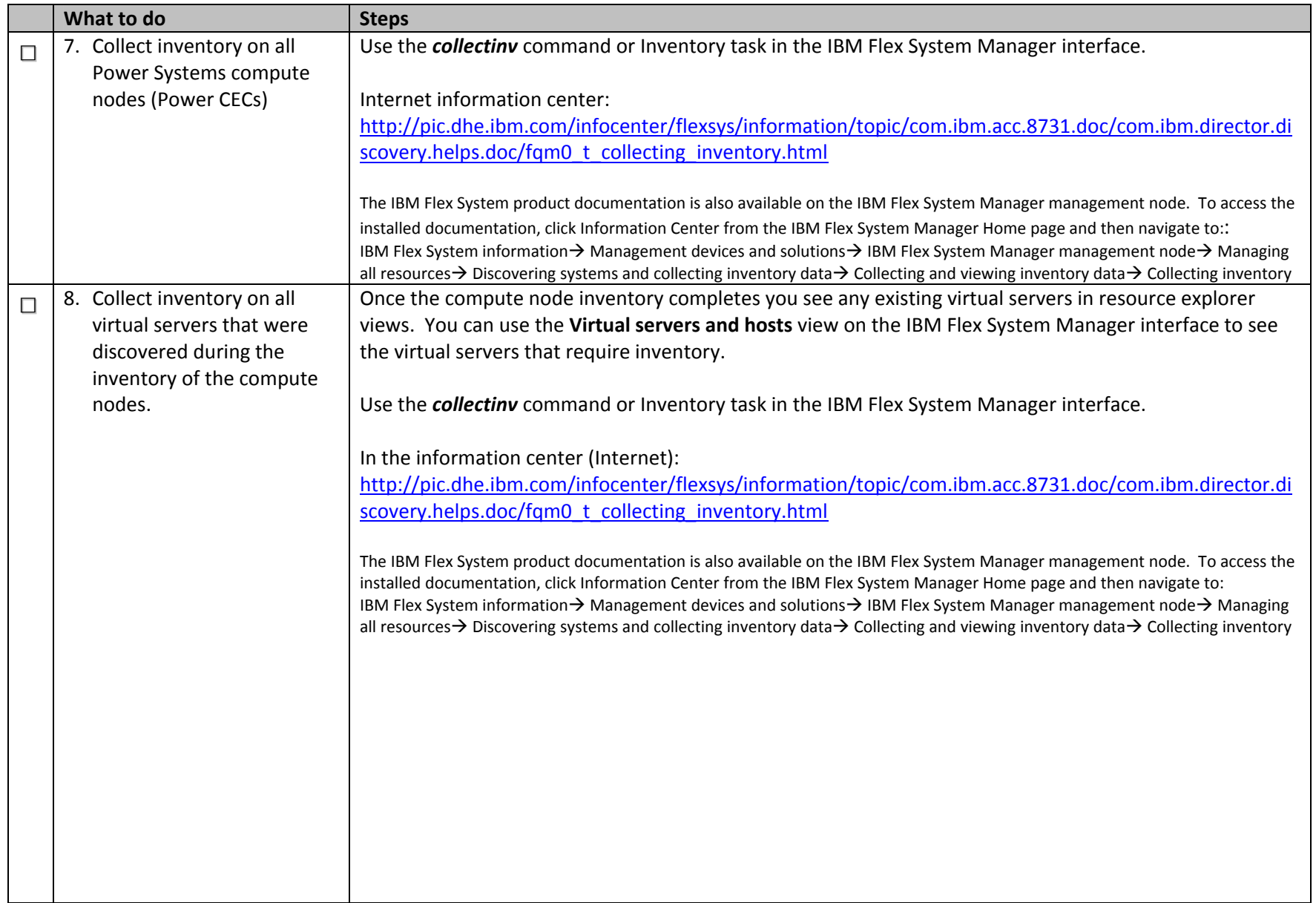

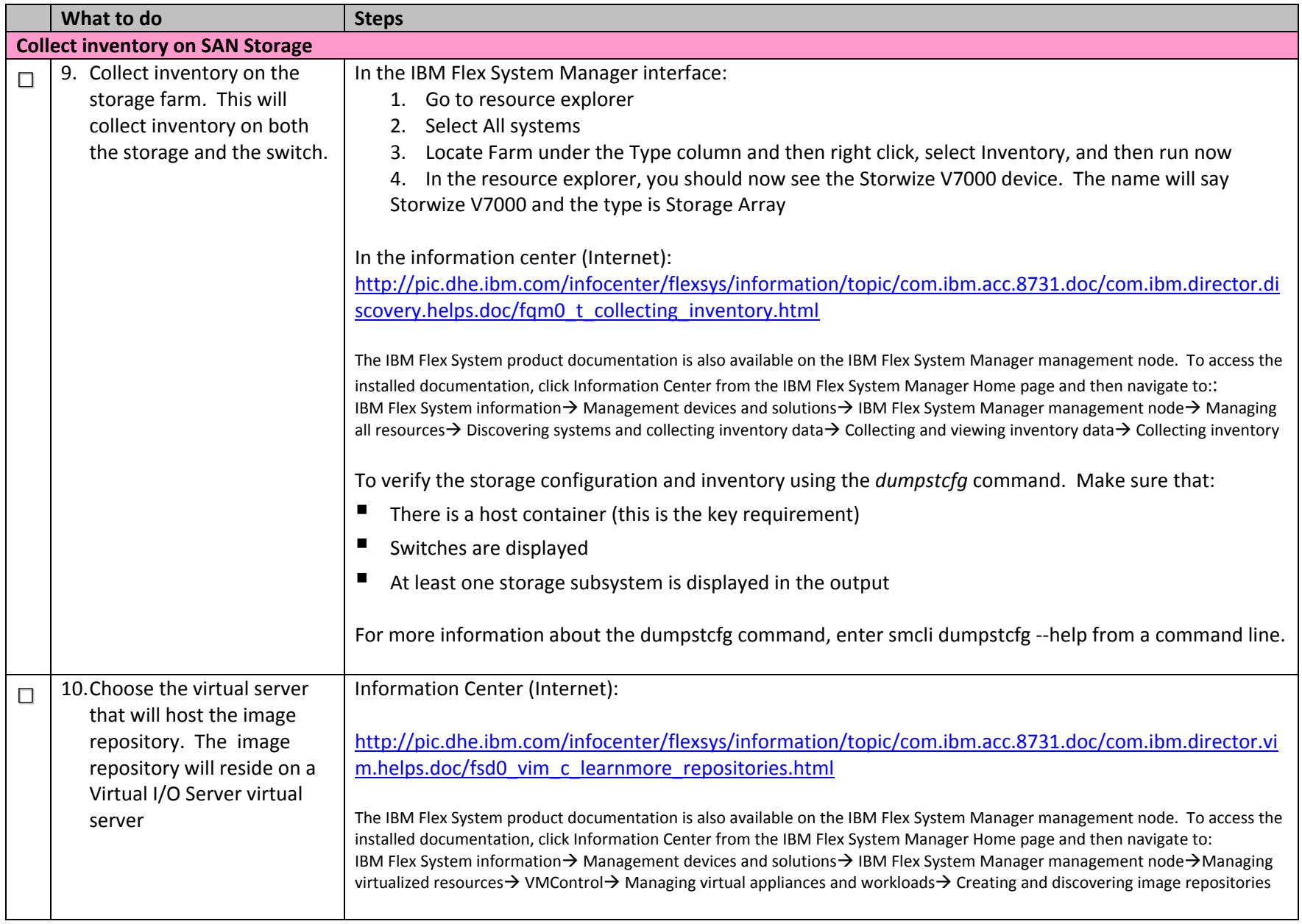

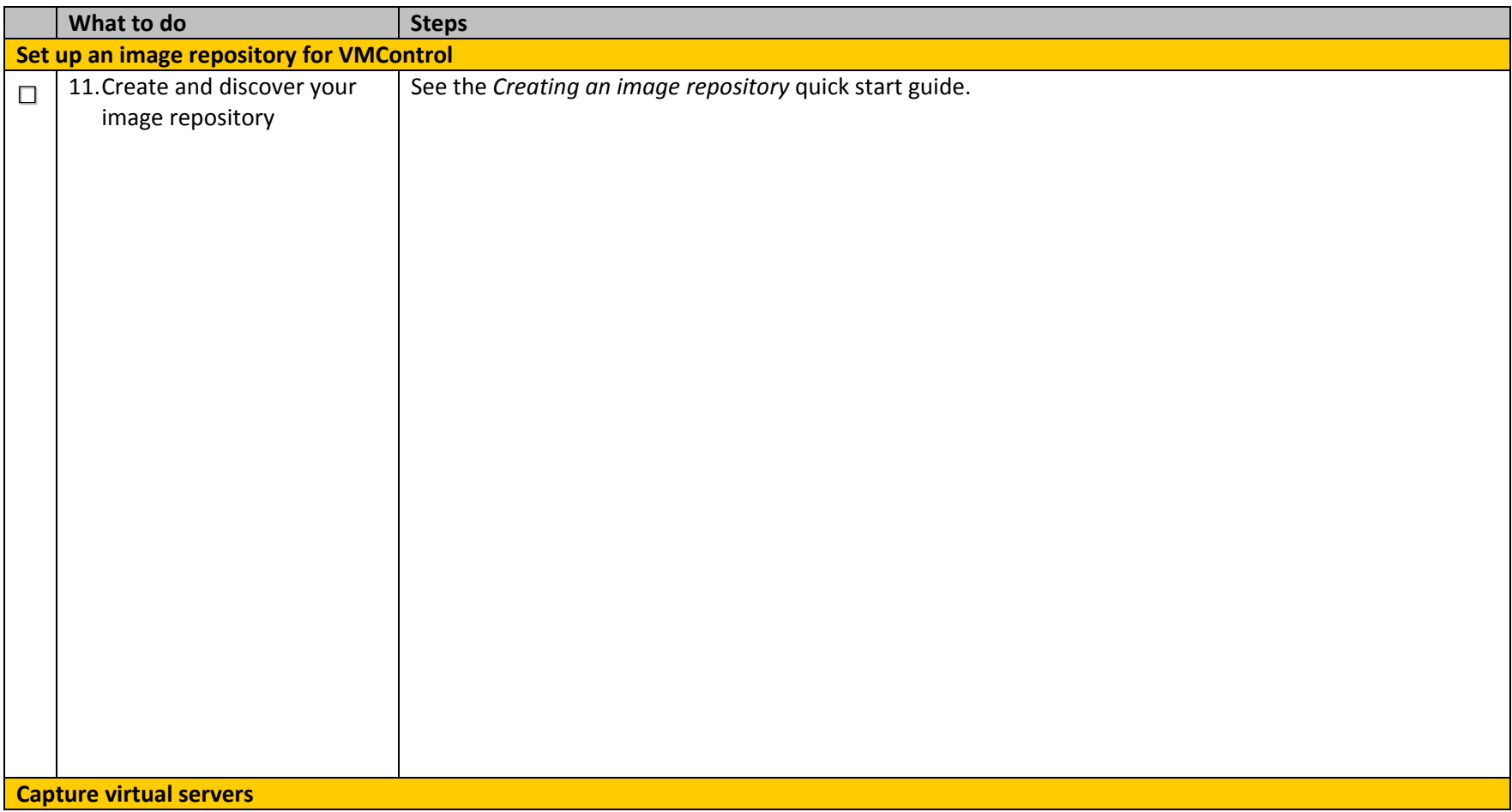

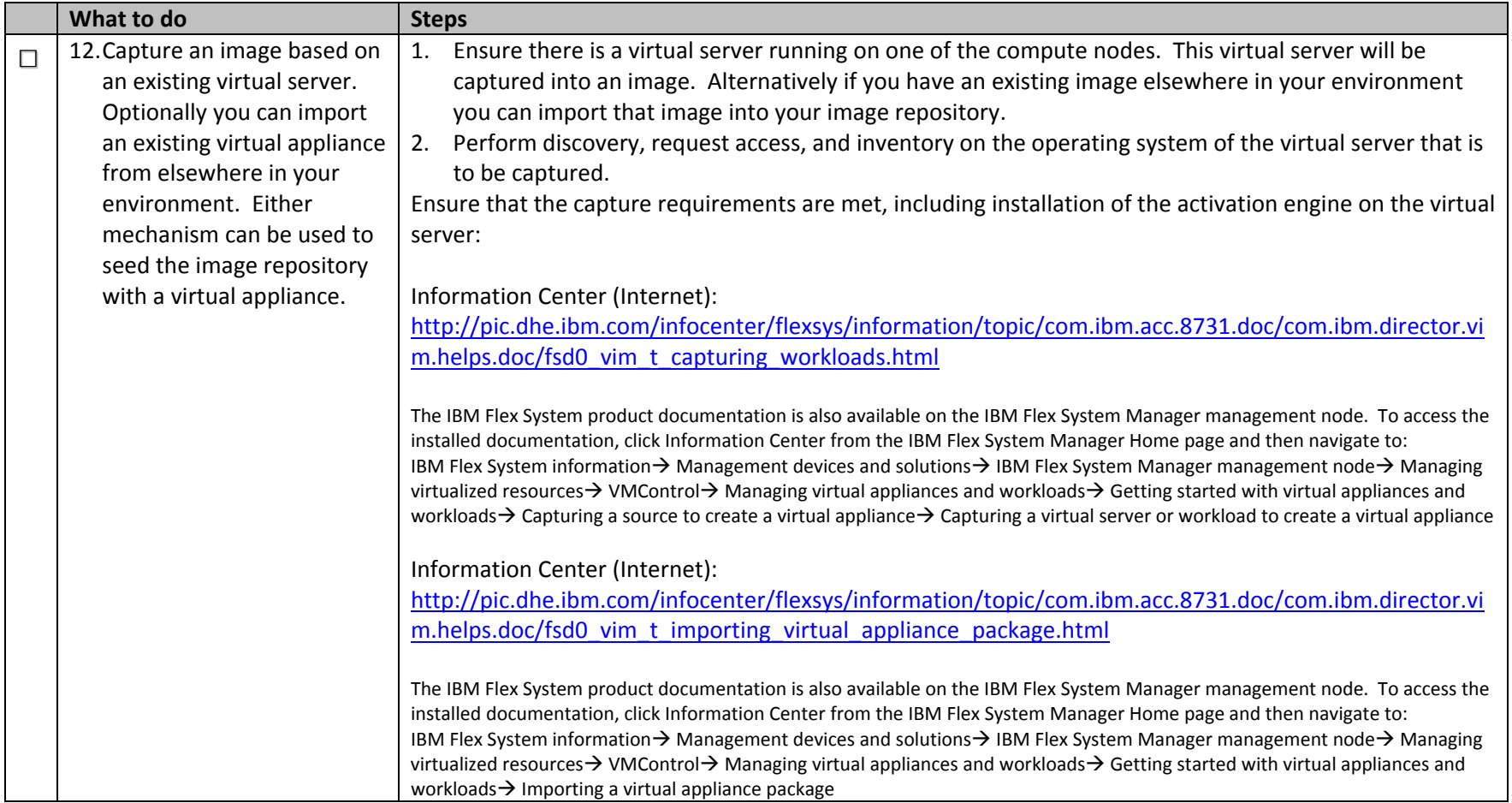